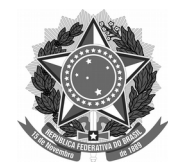

## SERVIÇO PÚBLICO FEDERAL Universidade Federal da Fronteira Sul **MANUAL DE CHEFIAS - PROGESP**

**Cadastrar no SGPD como:** Formulário > Classe 023.01 - Estudos e Previsão de Pessoal FMC31

## **SOLICITAÇÃO DE INCLUSÃO DE CARGO TÉCNICO-ADMINISTRATIVO EM CONCURSO**

Solicitamos a inclusão do cargo abaixo indicado no próximo edital de concurso público para provimento de cargos da Carreira Técnico-Administrativa em Educação, conforme segue:

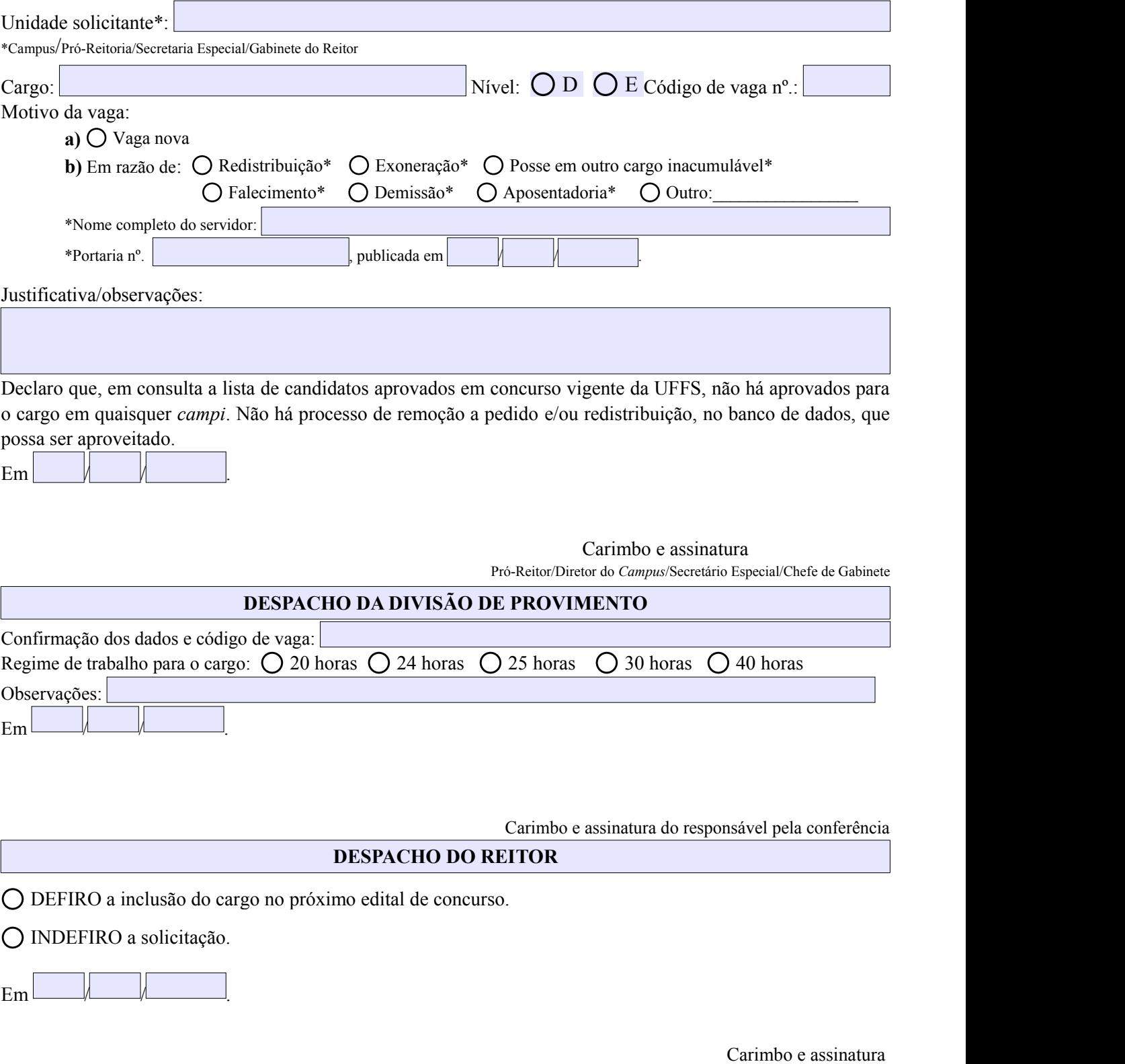